## X-ray Timing Analysis

Does My Source Vary? On What Time Scales Does it Vary? Are the Variations Periodic or Aperiodic? How Do Different Energy Bands Relate to One Another? \*Michael Nowak - Chandra X-ray Science Center/MIT Kavli Institute Some Questions That We'd Like to Answer:

\* (With Some Judicious Stealing of Slides from Z. Arzoumanian's 2003 X-ray Astronomy School Talk)

### Characteristic Time Scales:

 $\tau \ge R/V$ ,  $V \le c$ ,  $R \ge 2$  GM/c<sup>2</sup>

 $\tau \geq 1000$  sec M❍ (AGN) **.**  $\tau \geq 100$  μsec 10 M<sub>o</sub> (BHC)  $\tau \geq 15 \text{ \mu sec}$  1.4 M<sub>o</sub> (NS)

These are the Fastest Achievable Time Scales. In Reality, There Can be Variability on a Range of Time Scales.

#### Rotational Periods: msec - sec for NS/WD hr - days for Stars

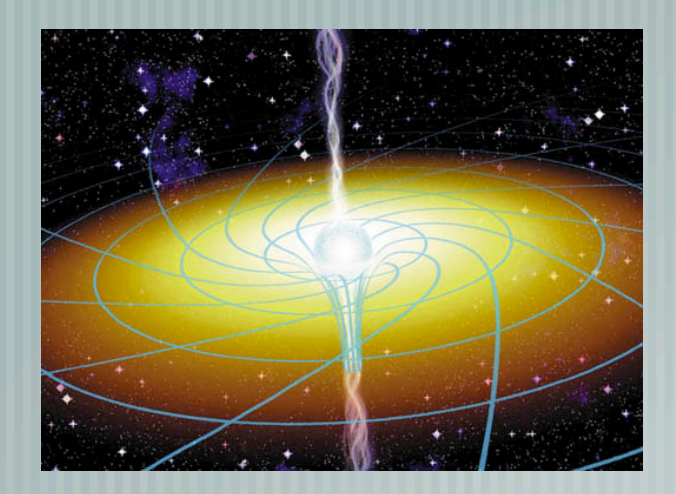

Orbital Time Scales: minutes to days for NS/BHC Suber-orbital periods: weeks to months

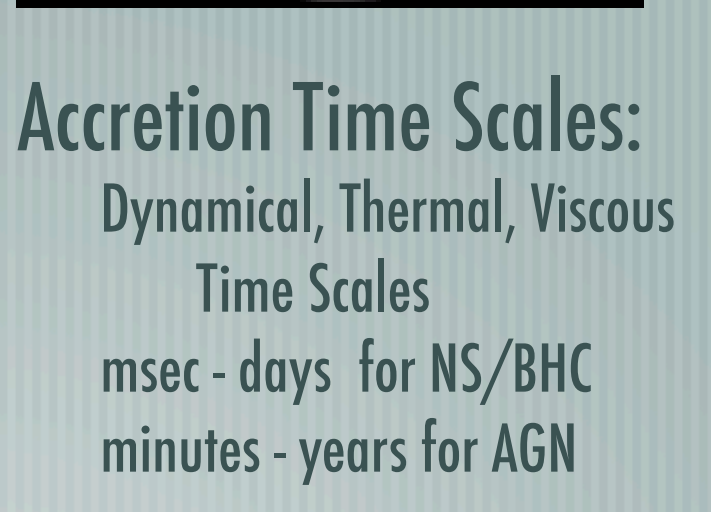

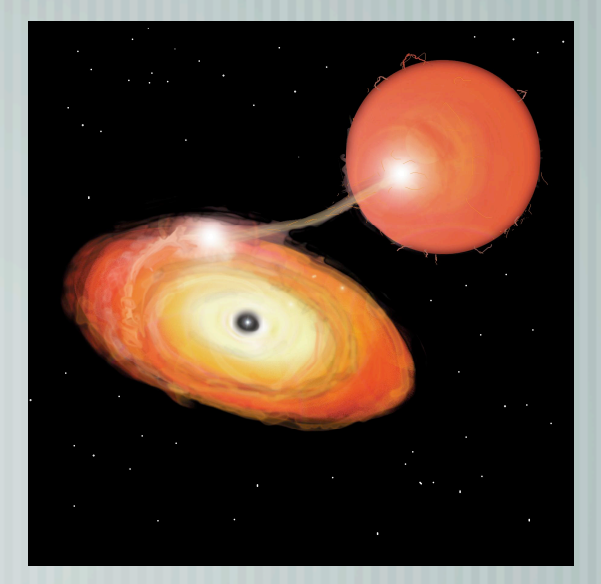

# Timing Starts with a Lightcurve

- Different Spacecraft can have different tools for creating Lightcurves
- DMTOOLS, FTOOLS, Xselect, S-lang or Python scripts using cfitsio library.
- Always choose integer multiple of "natural" time unit for binning
- Don't bin any more than you have to save it for subsequent analysis

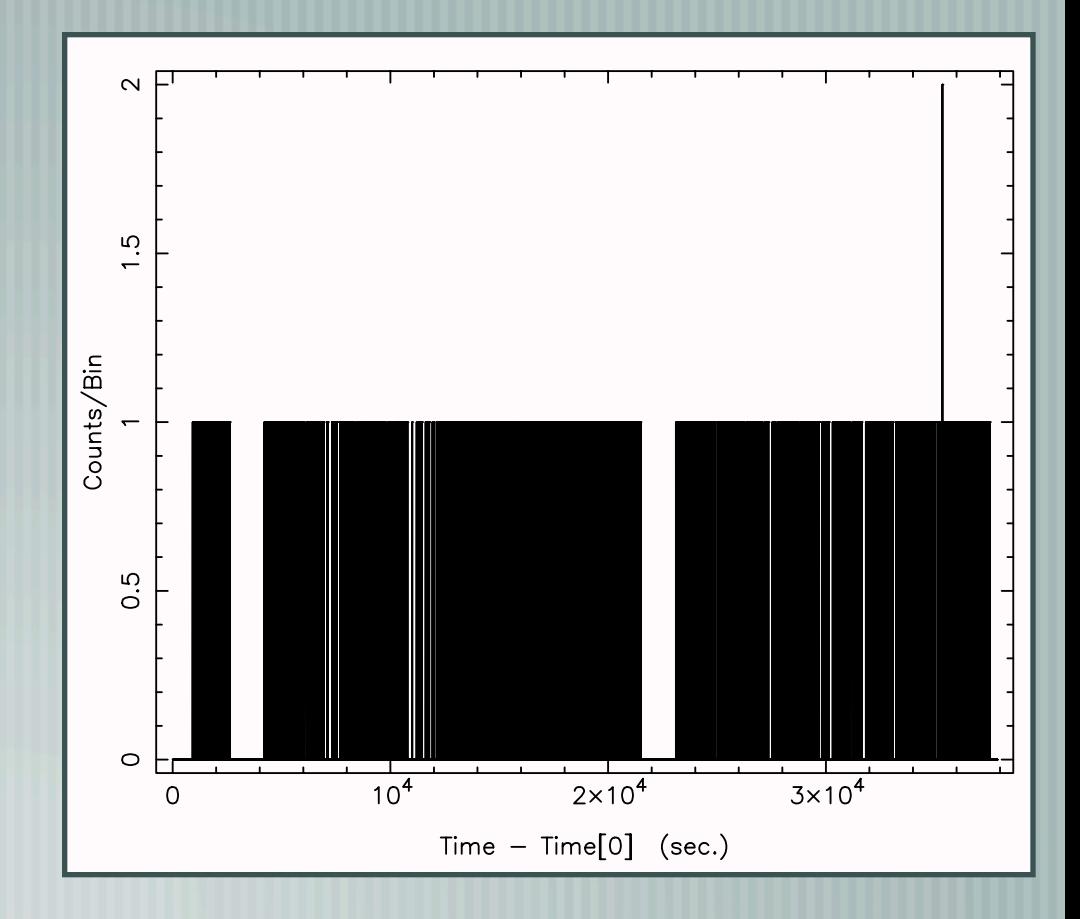

#### Precision Absolute & Relative Timing

#### Barycenter the data with axbary (CIAO) or fxbary (FTOOLS)!

axbary 4u2129\_chandra.fits orbit\_file.fits 4u2129\_barycenter.fits

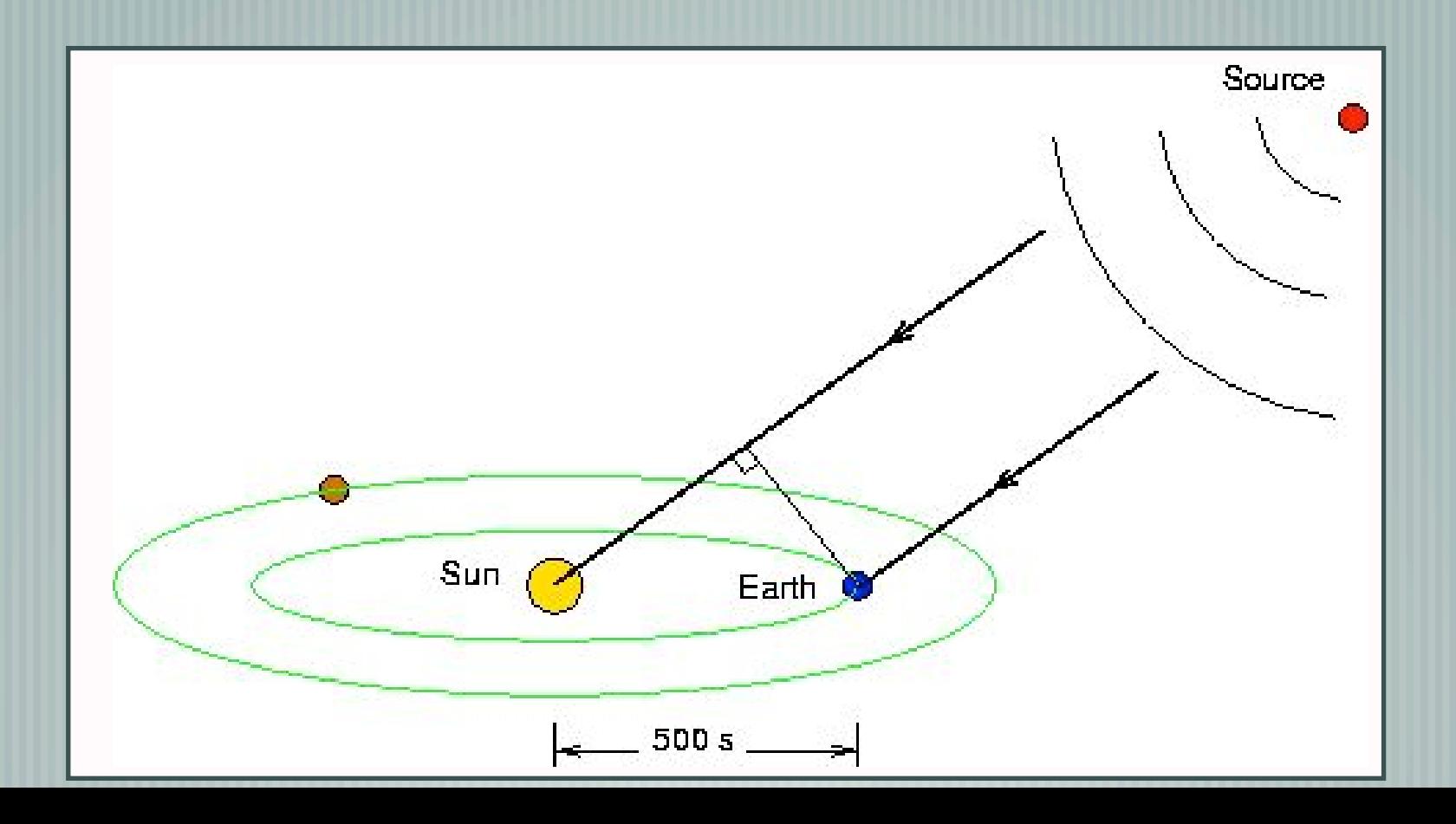

### CIAO: DMEXTRACT

#### dmextract infile="4u2129\_chandra.fits [EVENTS] [sky=region(source.reg)][bin time=::1.14104]" outfile=4u2129\_ps.fits opt=ltc1

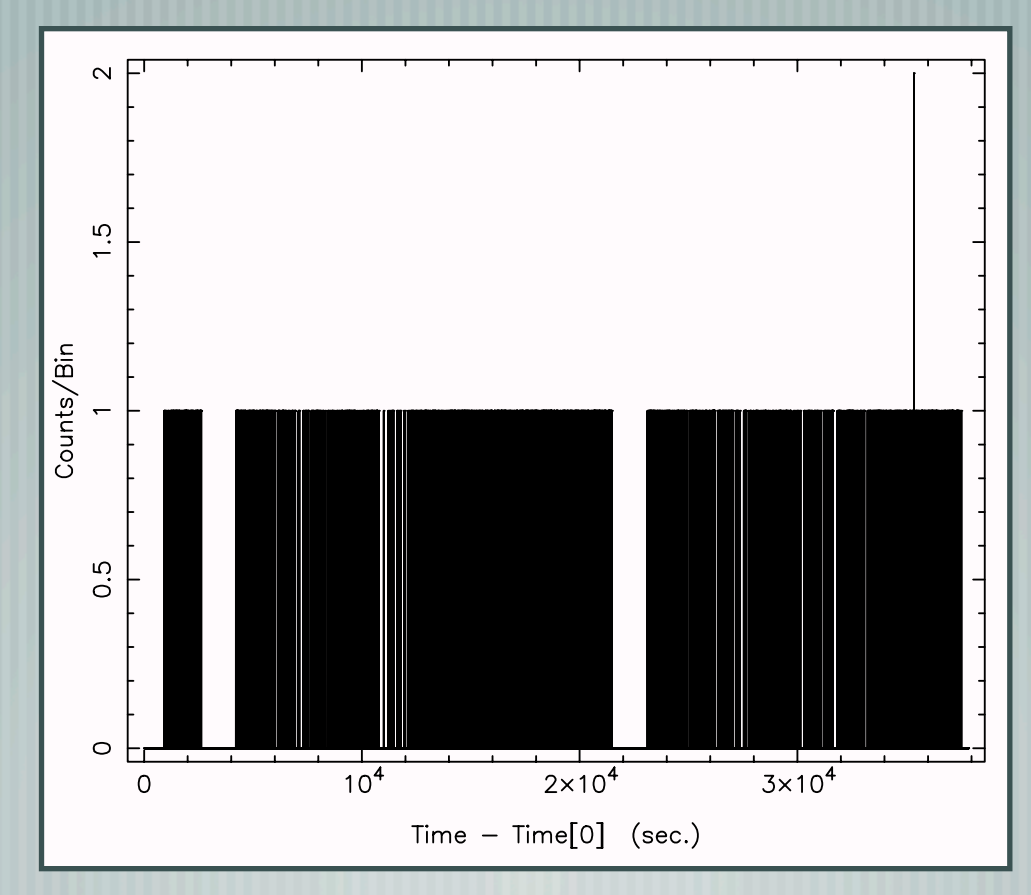

Could have used FTOOLS or Xselect (wrapper around FTOOLS)

# CIAO: Or Scripts (ISIS, Sherpa)

Perhaps first do a dmcopy to isolate the source(s) of interest.

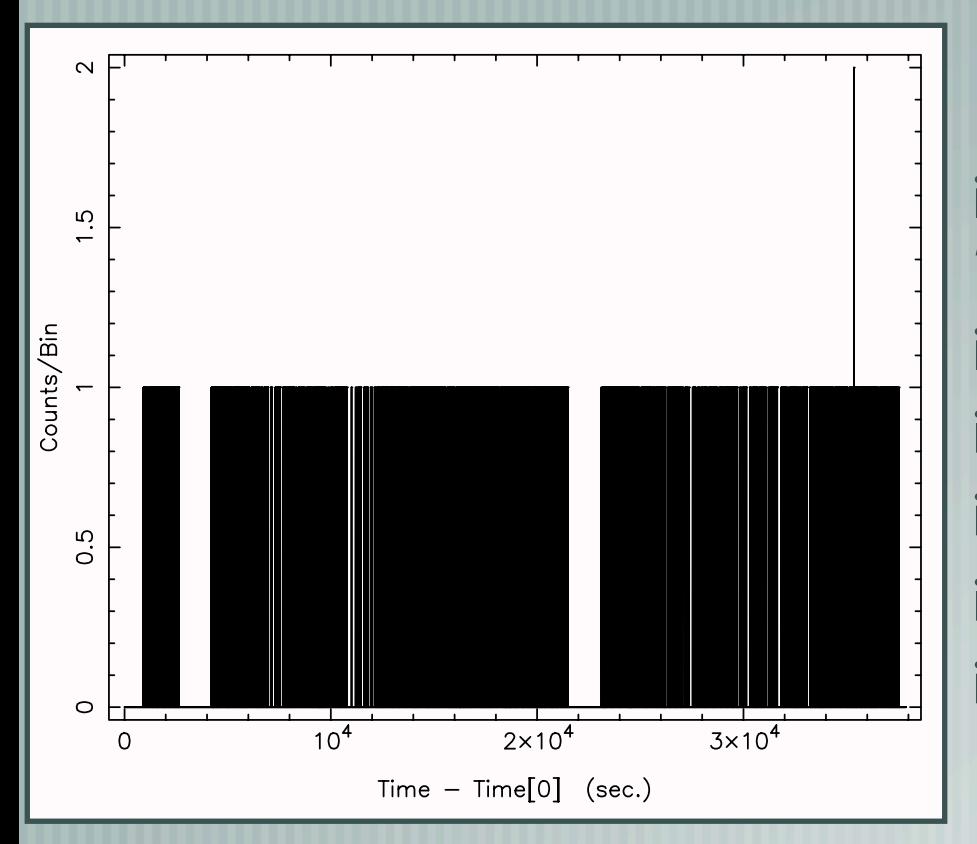

isis> (tmin,tmax) = fits\_read\_header("4u2129\_chandra.fits", "tstart","tstop"); isis> tlo=[tmin:tmax:1.14104]; isis> thi=make\_hi\_grid(tlo); isis> t=fits\_read\_col("4u2129\_chandra.fits","time"); isis> counts=histogram(t,tlo,thi); isis> hplot(tlo,thi,counts);

#### (Some more work if one wanted to intersect Good Time Intervals=GTI)

# Length & Binning Determine Limits

Lowest Frequency:  $f_{long} = 1/T$ 

Highest Frequency: Nyquist Frequency,  $f_{Nya} = 1/(2 \triangle t)$ 

Basic Question, is the Variance:  $\sigma^2 = \langle x^2 \rangle - \langle x \rangle^2$ Greater than Expected from Poisson Noise?

σ = Root Mean Square Variability

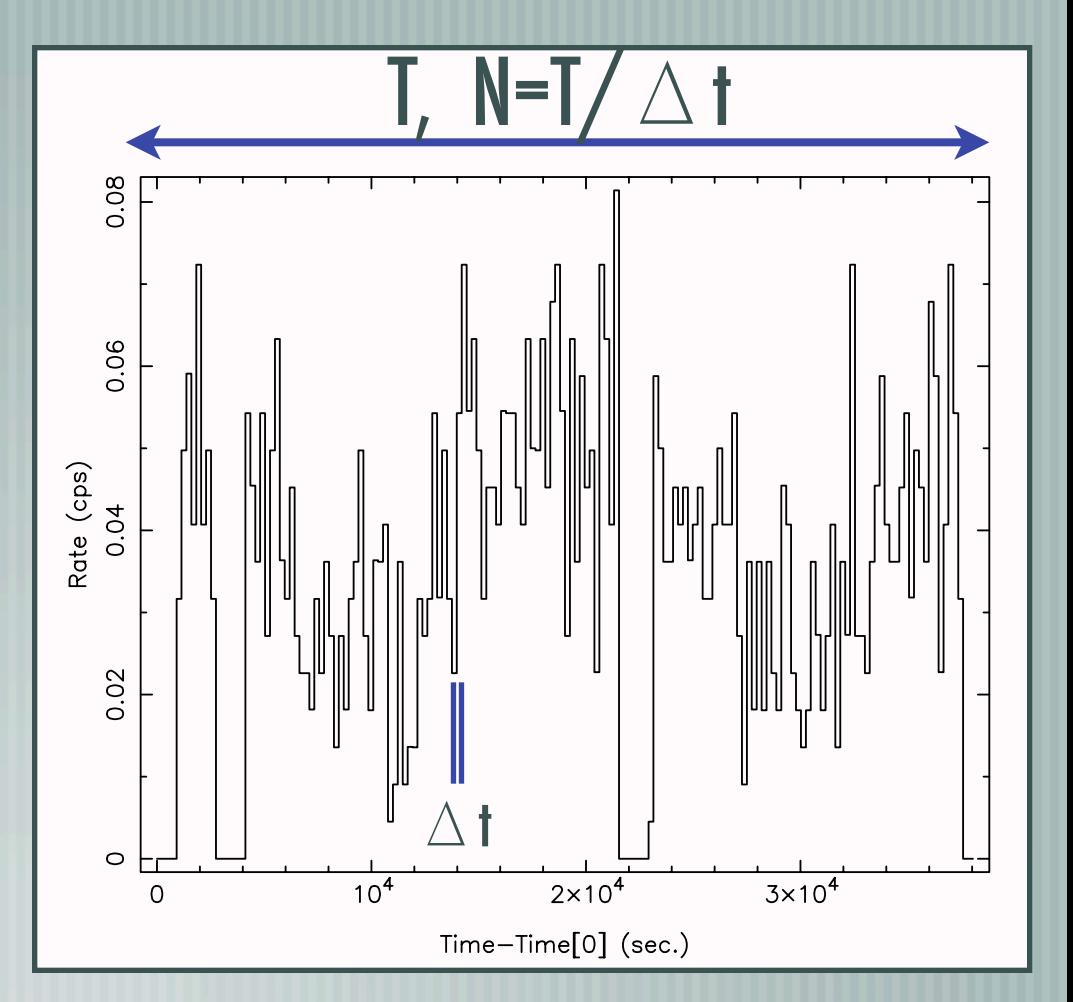

## What are the Tools of the Trade?

- Timing: Xronos Some use, but less "universal" than spectra More CIAO Tools (e.g., from Chandra Catalog) will be coming gl\_vary (Bayesian lightcurve), dither\_region (area vs. time) Most People "Roll Their Own"
	- Custom Fortran/C/C++ Code
	- IDL or MATLAB or Python or Ruby or ...
		- Me: S-lang [\(http://space.mit.edu/CXC/analysis/SITAR\)](http://space.mit.edu/CXC/analysis/SITAR)

### Variability Test I: Excess Variance

 $\sigma^2_{\rm rms} =$ 1  $\overline{N \mu^2}$  $\sum$  $\overline{N}$  $i=1$  $\left[ (X_i - \mu)^2 - \sigma_i^2 \right]$  $\Delta \sigma^2_{\rm rms} = s_D/(\mu^2 \sqrt{N})$ Binned Lightcurve with Values:  $X_i \pm \sigma_i$  and mean:  $\mu$ 

 $s_D^2 =$ 1  $\overline{N-1}$  $\sum$  $\overline{N}$ i  $\left(\left[ (X_i - \mu)^2 - \sigma_i^2 \right] - \sigma_{\text{rms}}^2 \mu^2 \right)^2$ 

See Turner et al. 1999, ApJ, 524, p. 667 ; Nandra et al. 1997, ApJ, 476, p. 70

## Test II: Kolmogorov-Smirnov

- Is cumulative arrival time consistent with constant rate? -or- Is distribution of times inbetween events consistent?
- See Press et al., "Numerical Recipes", plus lots of other better statistics sources.
	- CIAO Tools for K-S and Kuiper variant, eventually from Chandra Source Catalog.
- $\perp$  Also available in many script forms (S-lang script available upon request).
	- K-S/Kuiper test variability, but don't characterize it.

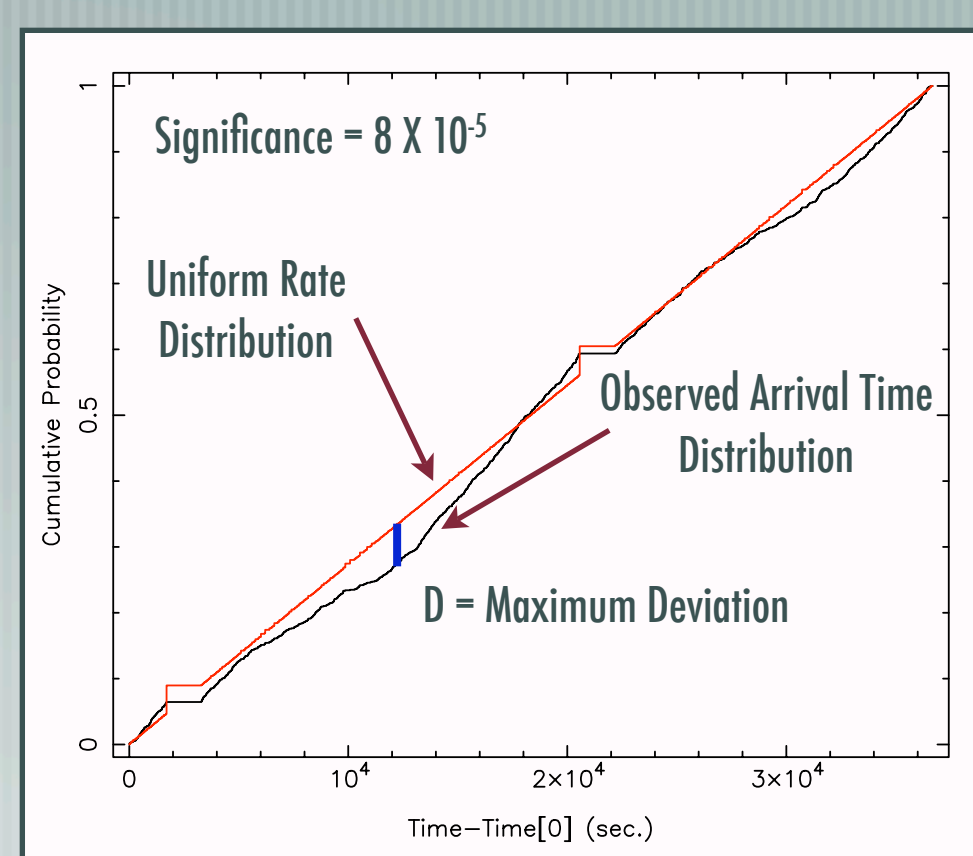

## Test II: Kolmogorov-Smirnov

isis> print(kuiper\_test(modl)); <br> % Kuiper test probability

isis> require("stats");  $\%$  S-lang statistics model with KS/Kuiper tests isis $>$  modl = (t-tstart)/(tstop-tstart); % Fraction of observing time vs. event isis> print(ks\_test(modl)); <br> % Kolmogorov- Smirnov probability

The above presumes uniform effective area vs. time, no dead time intervals, etc. Straightforward to modify to include such effects. The model must become, e.g.:

 $\int_{i}^{t[i]}$ *tstart*  $Area(t)$   $\theta(t_{GTI})$   $dt$  $\int_{t}^{t_{stop}}$ *tstart*  $Area(t)$   $\theta(t_{GTI})$   $dt$ 

## Test III: Direct Fitting, ISIS

Can be done in ISIS, Sherpa, or XSPEC (most difficult in XSPEC, since one has to create fake response matrices first - not true in ISIS or Sherpa)

You can write your own fit functions - remember to account for finite bin widths!

 $isis$   $(tlo,r,e)$  = fits\_read\_col("lc.fits","time","rate","error");  $isis$  thi = make\_hi\_grid(tlo); isis> define\_counts(tlo,thi,r,e); isis $>$  fit\_fun("orbit(1)");  $\%$  Orbit is a custom written S-lang function  $isis$   $\geq$   $()$  = fit\_counts;

## Test III: Direct Fitting, ISIS

```
define orbit_fit(lo,hi,par)
{ % par[0] = Time of phase 0 (midpoint of eclipse)
 % par[1] = Period
  % par[2] = Width of Ingress (seconds)
  % par[3] = Width of Eclipse (seconds)
 % par[4] = Width of Egress (seconds)
 variable plo, phi, ipneg, pa, pb, pw, pmid, pumid, orb = @lo;
  % Times converted to phases
  plo = ((lo - par[0]) mod par[1])/par[1];
 phi = ((hi - par[0]) mod par[1])/par[1];
 ipneg = where(plo < 0);
   plo[ipneg]=plo[ipneg]+1;
 ipneg = where(phi < 0);
   phi[ipneg]=phi[ipneg]+1;
  % Time widths converted to phase widths
 pa = par[2]/par[1];pw = par[3]/par[1];pb = par[4]/par[1];variable i=0;
  loop(length(lo))
   { % Lo bin is in eclipse, but hi bin is ...
   if( p|o[i]>=0 and p|o[i]<p(w/2) { % in eclipse ...
     if(\text{phi}[i] \leq p_{W}/2) { orb[i] = 0.; }
      % or in egress ...
     else if(phi[i]\leq=pw/2+pb)
```

```
 {pmid=pw/2;
        orb[i]=((phi[i]*(phi[i]-pw)-pmid*(pmid-pw))/2/pb)
               /(phi[i]-plo[i]);}
      % or is eclipsed
      else
      \{ pumid=1-pw/2;
         pmid=1-pw/2-pa;
        orb[i] = ((pmid-plo[i]) + (pumid^*(2-pw-pumid))pmid*(2-pw-pmid))/2/pa)/(phi[i]-plo[i]); }
\Box % Lo bin is in egress, but hi bin is ...
   else if( p|o[i]=1-pw/2-pa and p|o[i]<1-pw/2 )
     { % is in egress ...
     if(\text{phi}[i] \leq 1-pw/2)
      \{ \text{orb}[i] = (\text{phi}[i] \times (2-\text{pw-ph}[i]) - \text{plo}[i] \times (2-\text{pw-ph}[i])) \}/2/pa/(phi[i]-plo[i]); }
      % or is eclipsed
      else
     \{ pmid=1-pw/2;
        orb[i] = (pmid*(2-pw-pmid)-p|o[i] \cdot (2-pw-p|o[i]))/2/pa/(phi[i]-plo[i]); }
\Box % Lo bin is eclipsed (and hi bin by assumption)
    else
   \{ orb[i]=0.; \} i++; } return orb; }
```
### Test III: Direct Fitting, ISIS

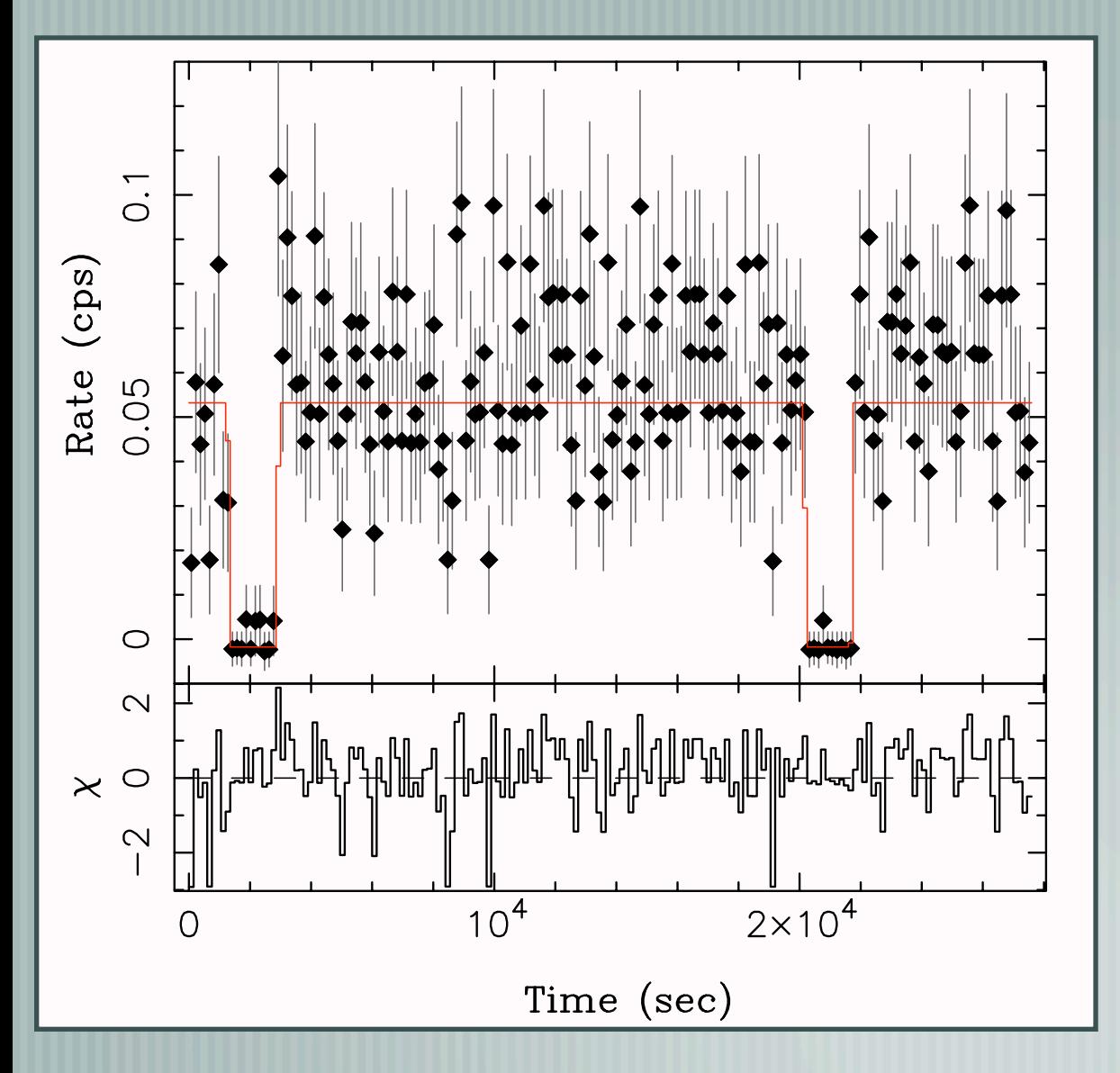

XMM-Newton data of previous Chandra observed source.

Model is constant, with finite ingress & egress, plus eclipse.

Can add other components (e.g., sinusoid), and do confidence tests as for spectra.

## Test III: Direct Fitting, Sherpa

Example of fitting data from an ASCII file:

sherpa> load\_data(1,"lightcurve.dat",4,["XLO","XHI","Y","STATERROR"]); sherpa> set\_model("custom\_model"); sherpa> fit(1);

Could also have read data with a single X-column.

**Histogram data is a little bit easier to deal with, since defining the average** over a time bin is less ambiguous.

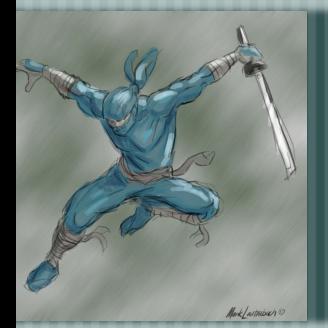

# Ninja Topic: Bayes Stats

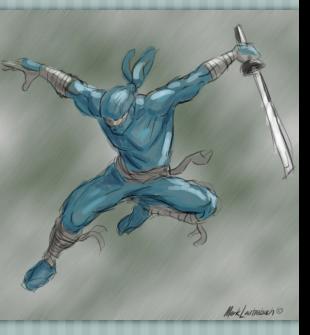

Bayesian Methods Don't Require Binning (Case below: event times only!)

Gregory & Loredo (1992, ApJ, 398, p. 146) - Determines Optimal Uniform Binning. (CIAO version, gl\_vary, soon; S-lang script available upon request)

Bayesian Blocks (J. Scargle, 20XX) - Determines Optimal Non-uniform Binning. (S-lang Version on SITAR page)

t = fits\_read\_col("4u2129\_chandra.fits","time"); cell = sitar\_make\_data\_cells(t,2,0.7,1.14104,min(t),max(t)); ans = sitar\_global\_optimum(cell,3.5,2);

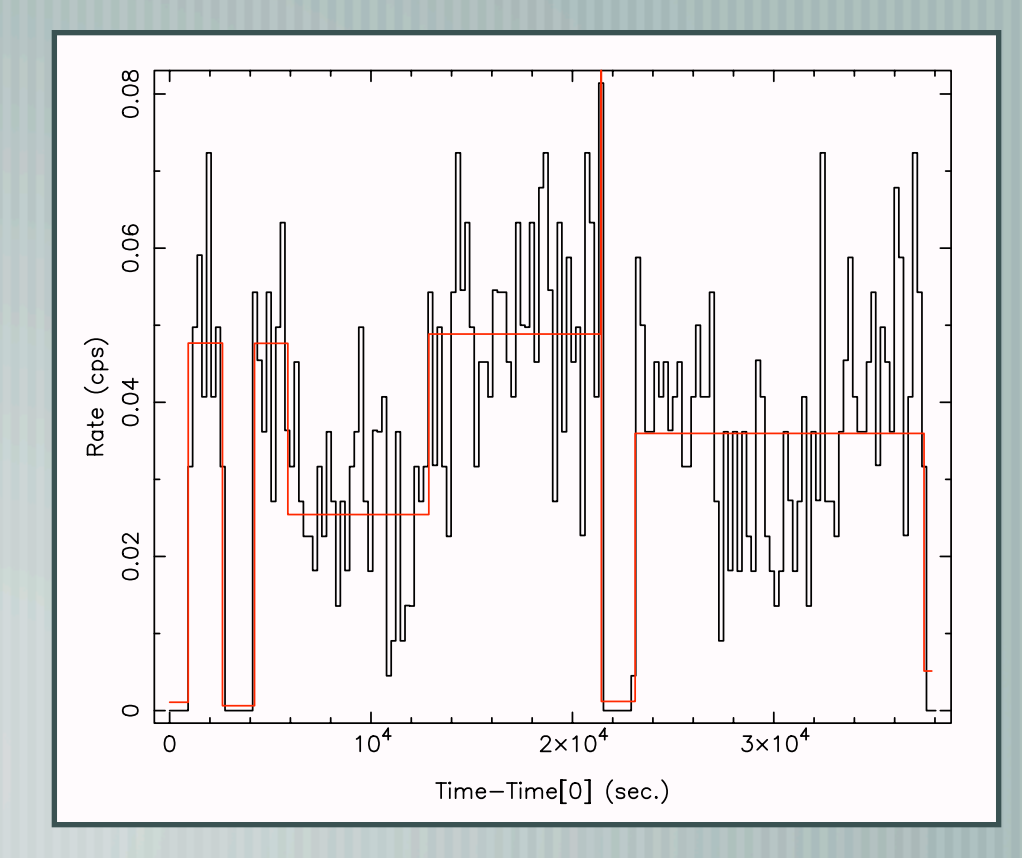

## Fourier Transform Methods

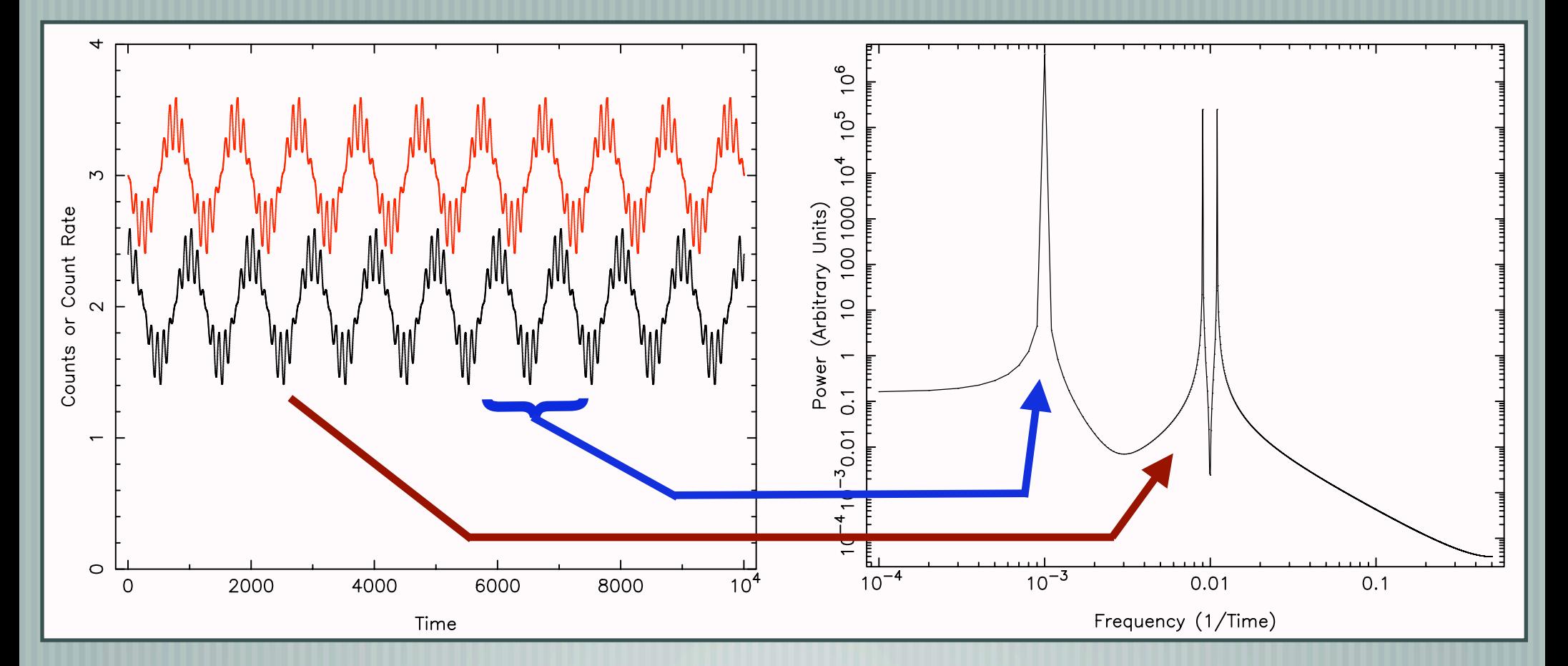

- A Workhorse of the Timing World
- How is Variability Power Distributed as a Function of Frequency?

## Fast Fourier Transform (FFT)

#### $X_j \equiv \sum_{i=1}^{N-1} x_k \exp(2\pi i j k/N) \;\; , \;\; j = [-N/2, \ldots, 0, \ldots, N/2]$  $N-1$  $k=0$

 $P_j = 2|X_j|^2/({\rm Rate}^2 \times {\rm T_{total}})$  ("One Sided" RMS Normalization)

 $P_j = 2|X_j|^2/(\text{Rate} \times \text{T}_{\text{total}})$ ("One Sided" Leahy Normalization)

 $-$  Lightcurve with: N bins, comprised of counts,  $x_i$ , becomes power spectrum, with N/2+1 independent amplitudes, and N/2-1 independent complex phases (real data)  $\overline{-}$  Good FFTs usually optimized for N = power of 2  $\overline{\phantom{a}}$  Power Spectrum is the squared Fourier amplitude, properly normalized  $\overline{\phantom{a}}$  Power Spectrum is throwing out information! Not unique!

### FFT Normalizations

Leahy: Poisson Noise level = 2, intrinsic Power scales as rate RMS: intrinsic Power independent of rate, Noise level = 2/rate Integral of PSD is measure of Root Mean Square variability

$$
A = \int P_{\rm rms} df = \sum_{j} P_{\rm rms}^{j} \Delta f , \quad \Delta f = 1/T
$$

$$
\sqrt{A} = \text{rms/mean} = \left(\frac{\langle x^2 \rangle - \langle x \rangle^2}{\langle x \rangle^2}\right)^{1/2}
$$

Pulsed Fraction (coherent oscillation):  $f_p =$  $\sqrt{2(P_{\mathrm{Leahy}}-2)}$ Rate

PSD Normalizations are often plotted as (RMS)<sup>2</sup>/Hz

#### PSD Statistics

- Leahy noise level is 2 +/- 2 (distributed as  $\chi^2$  with 2 DoF)
- Increasing lightcurve length doesn't help distributes noise among more frequency bins!
- $\frac{1}{2}$  "Statistically Stationary Processes" have Power = P<sub>i</sub> +/- P<sub>i</sub>
- Reduce noise by averaging PSD from individual lightcurve H segments, as well as over (usually logarithmically spaced) adjacent frequency bins
	- Errors reduced by factor of:  $\sqrt{N_{\rm avg}}$

#### With:  $P'_j = (P_j - P_{\text{noise}}) \pm P_j/\sqrt{N_{\text{avg}}}$  You can fit models Note: Total RMS = Incoherent sum of components, i.e.,  $(\Sigma)$ i  $\mathrm{RMS}_i^2$  $\sqrt{\frac{1}{2}}$

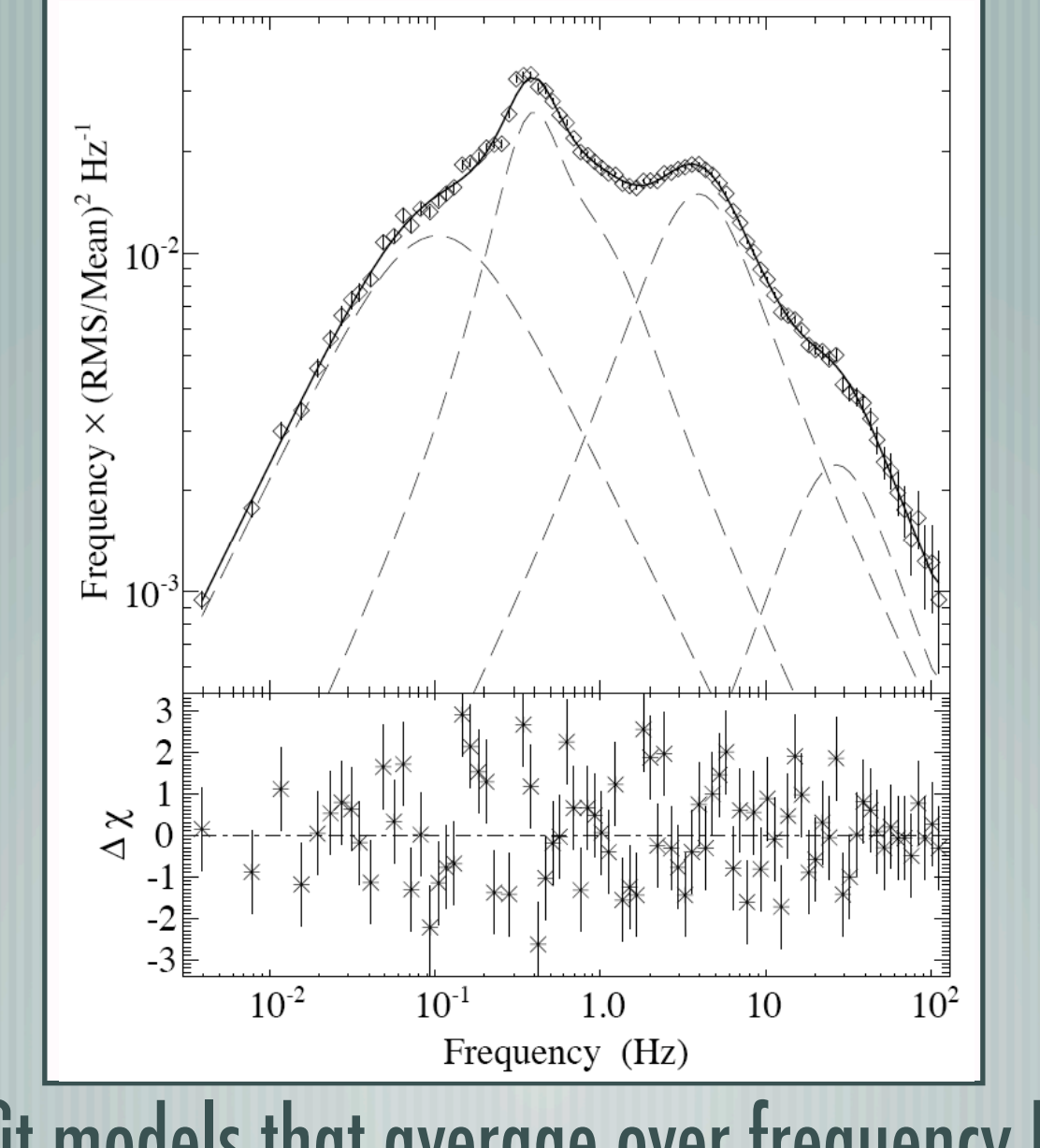

Advice: fit models that average over frequency bin widths

## Fit PSDs Just Like Lightcurves

ISIS example, with helper functions from SITAR

 $isis$   $(t, cts)$  = fits\_read\_col("events\_18\_39\_a.lc","time","counts");  $isis$   $(f, psd, n, cts) = sitar \, avg \, psd(cts, 65536, 1./2^12, t);$  $isis$  (aflo, afhi, apsd, nf) = sitar\_lbin\_psd(f, psd, 0.01); isis $>$  id = sitar\_define\_psd(aflo,afhi,apsd,apsd/sqrt(na\*nf)); isis> fit\_fun("constant(1)+qpo(1)"); % QPO is a custom S-lang function  $isis$   $\geq$   $()$  = fit\_counts;

# Ninja Topic: Aliasing!

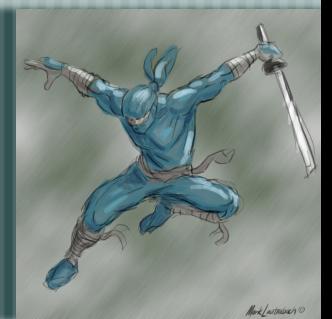

- Signals appear at sum/difference frequencies of primary signals, whether signals are "real" or "fake" (e.g., sampling periods)
- Beware characteristic times! Spacecraft orbits, dither time scale, 1 year, ...
- Example: RXTE-All Sky Monitor Many sources show periods at 24 hours +/- a small bit = 1/Years Secular Change with a 24 hour sample period (e.g., from AGN monitoring).

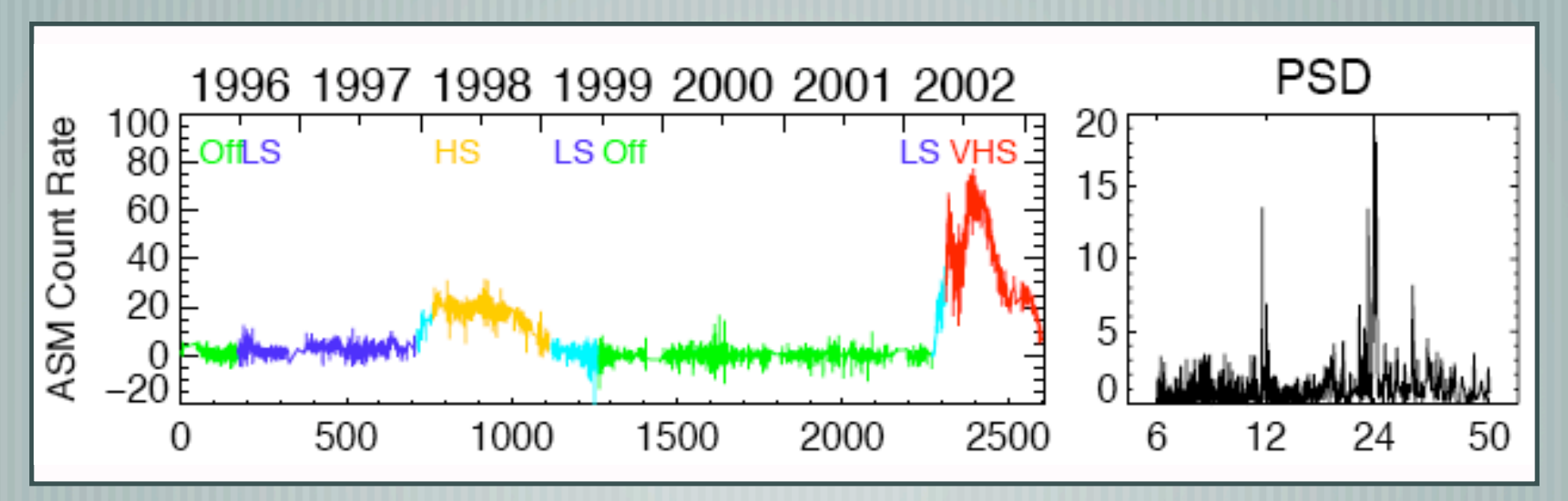

# Epoch Folding & Period Searches

- Good for non-sinusoidal variations
- Good for when there are data gaps or complicated window functions Not good for aperiodic variability

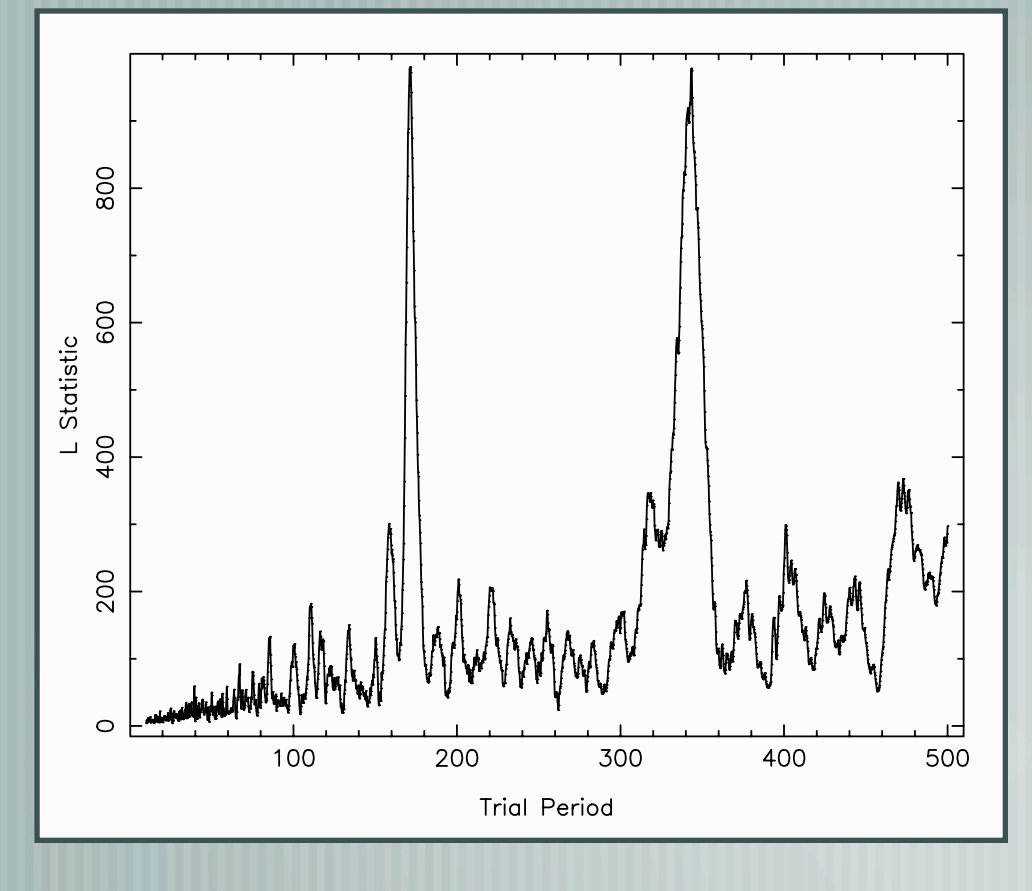

isis $>$  event = sitar\_readasm("xa\_x1820-303\_d1",,,1.2); isis> fold = sitar\_epfold\_rate(event.time,event.rate, 10,500,20,2000); isis> xlabel("Trial Period"); ylabel("L Statistic"); isis> plot(fold.prd,fold.lstat);

Xronos has epoch folding, various IDL routines can be found on the web.

Read the literature on significance levels!

# Reiterating Words of Advice:

 $\perp$  CIAO tools, dmextract & axbary, can be used to create lightcurves, or ... **1.... create directly via scripts. (Tools require less customization for, e.g., GTI.)**  $\overline{\phantom{a}}$  Bin lightcurves on integer multiples of "natural" time scales  $-$  Lightcurves can be directly fit in ISIS, Sherpa, or XSPEC (latter most difficult).  $\hbox{--} \quad$  Do FFTs with evenly spaced bins (Lomb-Scargle for unevenly spaced bins), and avoid data gaps (see literature if dealing with gaps). PSD can be fit in ISIS, Sherpa, ... Beware of signals on "characteristic time scales" (spacecraft, Earth, ...)  $\perp$  Large literature with many techniques & statistics.

## References for Further Reading

 $\, \negthinspace - \negthinspace \mid \,$  van der Klis, M. 1989, "Fourier Techinques in X-ray Timing", in Timing Neutron Stars, NATO ASI 282, Ögelman & van den Heuvel eds., Kluwer Press et al., "Numerical Recipes" (Discussions only! Better code exists on the web!)  $\vert$  Leahy et al. 1983, ApJ, 266, p. 160 (FFT & PSD Statistics)  $\rightarrow$  Leahy et al. 1983, ApJ, 272, p. 256 (Epoch Folding) Davies 1990, MNRAS, 244, p. 93 (Epoch Folding Statistics)  $\overline{-}$  Vaughan et al. 1994, ApJ, 435, p. 362 (Noise Statistics)